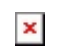

## Kindle File Format The Complete Of Dreams

## [The Complete Of](http://hartebeck.dk/The_Complete_Book_Of_Dreams.pdf)

Complete Motor Trade RMI Policy Wording

viii complete any risk improvements put forward by Us within the timescales specified by Us c board-up all ground floor and any other easily accessible external doors and windows 5 Claims Condition The General Claims Condi event of Damage, You shall at Your own expense deliver to Us a within 30 days after such Damage (28 days in the case of

## Guidance to assist workers to complete an effective ...

Complete a risk assessment for both the adult and the worker who will complete the conversation, this should include a written assessment of the risks posed by the alleged source of harm and the household the adult lives i protection plan should be put in place OR an urgent face to face discussion Provide relevant information, in a written

Complete Contractor Insurance - Barclays

The Complete Contractor product is designed to meet the demands and needs of someone wishing to insure the assets and legal liabilities of their business It is arranged, administered and underwritten by Allianz Insurance p month period of insurance (unless shown differently on your policy schedule), and is annually renewable The start and

Guide to completing Form W-8BEN

pointers about how to complete your Form W-8BEN but they are not exhaustive and we can't give you tax advice So if you are in any doubt, we recommend you also read the full, official IRS quidance notes at wwwirsgov If your change after completing your Form W-8BEN you are required to send us an updated one PS ATS GNR MIS 0001 (10763) Alliance

How to complete the guide to information for schools

Complete the relevant columns in the template quide Ensure the public can access the completed quide and the information listed in it The quide, like the model scheme document itself, does not need further approval by the assist schools by giving examples of the kinds of information that we would expect them to provide in order to meet their

Guidance on completing paper form Statement of ...

complete Part A and Part C if the charge was created or property was acquired on or after 06/04/2013 then you only need to complete Part B and Part C. Part A Charges created before 06/04/2013 Charge creation date (section case of the acquisition of a property, the date of acquisition This will usually be the date noted on

Notes for completing form R40 - GOV UK

Please complete the form with the deceased's income, allowances and reliefs We will contact you when we have settled the deceased's final tax position Claiming a repayment on behalf of someone else: If you're dealing with and 12 If you're completing the form on behalf of a minor, leave box 12 blank (unless they've already

NHS Pensions - Retirement benefits claim form (AW8)

Complete the annual rate of pay at cessation of employment or at last day of pensionable membership if earlier 31 For ALL part time members please give the Notional Whole Time pensionable pay for each of the last three yea  $ha$ 

## Complete Flatowner - Allianz eBroker

Complete Flatowner Policy Overview Policy Overview Your Obligations You must make a fair presentation of the risk at inception, renewal and variation of the policy The premium is to be paid on request Please speak to your payment of your premium Please periodically review the policy documentation to make sure that it meets and …

The EU Pet Travel Scheme: How to Complete Pet Passports

How to Complete Pet Passports ET159 (Rev 08/19) Page 2 of 19 Contents

Completed revalidation forms and templates

Guide to completing CPD record log Please provide the following information for each learning activity, until you reach 35 hours of CPD (of which 20 hours must be participatory)

How to fill in a scorecard for a Stableford competition

those organising the competition if you can How to fill in a scorecard for a Stableford competition 8 Write the name/number/type of competition (ie

A complete guide to End-Point Assessment

• Complete their Project Showcase Report using the CIM template, within four months of notification of the start of the EPA process (ie gateway approval) • Submit Project Showcase Report to CIM at least four weeks prior to the Presentation and Q&A • Present Project Showcase Report in business report style format • Not exceed the

Complete Property Owners Insurance - Barclays

Complete Property Owners Insurance | 1 Your Complete Property Owners Insurance Policy is made up of several parts which must be read together as they form your contract of insurance with the Insurer Please take time to rea and continue to meet your needs and that you understand the terms, exclusions and conditions If you wish to change anything

Notice of [intention to To be completed by the Applicant ...

Now complete the relevant section 3a, b, c or d by ticking the appropriate box(s) Further details of MIAM exemption(s) claimed by the applicant If you have claimed a MIAM exemption above you must also tick the relevant box necessary evidence to support your ground(s) for exemption Where you are asked to provide additional details you must do so

This PE and Mathschallenge card has been created to help ...

• Complete each physical activity • Record your scores, either on the print out or your own version • Work out your new score using the multiplication given • Work out your total score • Extensions: 1 Repeat the challenge, each activity 3 Change the "Multiple by" figure to different numbers For more home learning resources

Week commencing: Monday, 13 July 2020 The tasks ...

PowerPoint and complete the Word document You can find these on an email and the task is set on epraise Please email your teachers the work when it is completed Economics STK- please see the pre-course tasks on the email f 10am SBR - please complete Section B of your Diagnostic task and use the link to the Streams videos to reflect upon your

Read the transcript, copy and complete the grid: (numbers ...

Complete the activities (answers provided) Complete Knowledge check 8 (click on the link provided in the email) Active learn Module 3 Unit 4 Make sure that you have completed the Module 2 questions for the speaking exam (U you complete the work? Lined paper or word document for the activities and the Module 2 questions What to do if you finish www.statslab.cam.ac.uk

RANDOM ELECTRICAL NETWORKS ON COMPLETE GRAPHS II: PROOFS Geoffrey Grimmett and Harry Kesten ct Abstra This paper contains the proofs of Theorems 2 and 3 of the article enti-tled Absolute Software Topup Tax - Getting started on doing ...

that you complete the partnership return first as this will then allow the system to copy the partners share allocation through to the individual tax return 6) Click VIEW / EDIT TAX RETURN which will display a menu option and supplementary pages (please note the screen will differ if the client is a partnership as the income sources

Getting the books [The Complete Of Dreams](http://hartebeck.dk) now is not type of challenging means. You could not single-handedly going following ebook addition or library or borrowing from your associates to right to use them. This is an tota line. This online notice The Complete Of Dreams can be one of the options to accompany you later having further time.

It will not waste your time. consent me, the e-book will utterly appearance you further event to read. Just invest tiny epoch to gate this on-line message The Complete Of Dreams as with ease as review them wherever you are